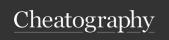

# Java Mastery - Part 2 Cheat Sheet by Bayan (Bayan.A) via cheatography.com/122738/cs/22936/

### if then else

if statement identifies the statement/code block to run based on the expressions value(the specific condition)

Code block is {can contain 1 or defined by curly more statements) braces

else comes after the if, executed when the condition is false

else if can test multiple conditions

### Example

```
int score = 6000;
if (score >= 5000) {
do something;
} else if (score <1000 && score
>= 500) {
do something else;
] else [
do this if all previous conditions are false
```

### Method

Prevent code duplication

Same as 'function' in other languages

Set the name of the method, then the data type and name of parameters it will access from the main method

Java automatically creates variables with the appropriate data type for us

# Defining a new method:

```
public static void method Nam e(b oolean boolParam, int intPar
am) {
```

void means to "return nothing"

### Calling a Method

Return variable from method to main: (cont)

When the method is called, all the code in curly bradds pinghammathiad is executed

Execute by calling the method (in main) with the requirements in the brackets

Arguments can be the variable name or the actual Values we tatic official officer of the result of the string [] want to send, as long as it matches the parameters

```
method Nam e(v ari able1, variab le2);
                                     int points = 15;
In the example, two arguments expected
                                     datatype need method Nam e(i sTh isH elpful, po
                                                  not be specified
```

# A variable can be assigned a method result

```
public static int method Nam e(b
oolean isThis Hel pful, int highScore = calcul ate Sco re( gam eOver, score, level, bo
```

When the variable highScore is printed, the result of the calculations is sent back from the calculateScore method and assigned of the variable int finalScore = points + 5

```
Return variable from method to main:
```

```
inal score is: " + finalS core);
public static int method Nam e(b oolean book Paramalsintorient Par
am) {
}
                                        return -1;
```

Changing void to int means we are returning an/i-Atindacates intertee intertee and intertee intertee in the control of the control of the con

The method must explicitly return he variable:

return newValue;

An int variable is expected, whether or not the statements in the method execute

# **Method Overloading**

Allows us to create multiple methods with the s

System.ou t.p rin tln ("Your f

(i.e. when an if statement is either true or false, something must be returned) the method will not r signature. The number of paramaters make it i

The methods can have the same name but diff

```
sum(int a, int b);
sum(int a, int b, int c);
sum(int a, int b, int c, int d);
public static int sum(int a, int b
return a + b;
public static int sum(int a, int b
return a + b + c;
 }
public static int sum(int a, int b
return a + b + c + d;
```

pintln methid is an example of method overloa methods of the same name

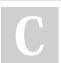

By Bayan (Bayan.A) cheatography.com/bayan-a/ Published 19th July, 2023. Last updated 1st June, 2020. Page 1 of 4.

Sponsored by CrosswordCheats.com Learn to solve cryptic crosswords! http://crosswordcheats.com

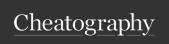

Method Overloading (cont)

# Java Mastery - Part 2 Cheat Sheet by Bayan (Bayan.A) via cheatography.com/122738/cs/22936/

For Loop/Statement

Switch (cont)

| It improves code readability and re-usability                     | break;                                                    |                                                           | Processes a part of a code block until a                                                            |                                      |
|-------------------------------------------------------------------|-----------------------------------------------------------|-----------------------------------------------------------|----------------------------------------------------------------------------------------------------|--------------------------------------|
| Easier to remember one method name                                | default:                                                  |                                                           | condition is satisfied                                                                              |                                      |
| isntead of many  Achieves naming consistency                      | System.ou t.p rin tln ("Was not 1 or                      |                                                           | Variable created in the for statement only System.ou t.p rin tin ("Was no exists in that code block |                                      |
| ,                                                                 | 2"); break; }                                             |                                                           | 2");<br>Structure:                                                                                  |                                      |
| Gives flexibility to call a similar method with                   |                                                           |                                                           | for(init; termination; increment)                                                                   |                                      |
| different types of data, based on defined arguments/parameters    |                                                           |                                                           |                                                                                                    | ,                                    |
| argumento/parameters                                              | Case tests can also be on one line, e.g.:                 |                                                           | init: Code initialised once at the case 3:case 4:case 5: start of the loop                          |                                      |
| Switch                                                            |                                                           |                                                           | termin-                                                                                             | Determines at what point it          |
| Similar to the if-then-else statement                             | Common Methods                                            |                                                           | ation:                                                                                              | exits the for loop                   |
| Good for testing values of the same variable                      | variable.toLowe-                                          | Turns the string                                          |                                                                                                    | Once it evaluates to false, it       |
| The variable that will be changed goes inside the                 | rCase()<br>brackets                                       | variable to all lower case                                |                                                                                                    | will exit the loop and proceed       |
| the conditions tested will be the case numbers                    | variable. <b>toUppe</b> -                                 | Turns the string                                          |                                                                                                    | to the next line                     |
| break; are essential to close off your case compa                 | • • • • • • • • • • • • • • • • • • • •                   | O .                                                       | increment                                                                                           | An expression invoked after          |
| The final switch statement is <b>default</b> , same as <b>els</b> | se                                                        | UPPERCASE                                                 |                                                                                                    | each iteration                       |
| Switch statement                                                  | ifMath-relued(quivalten):                                 | Rounds decimal                                            | Example:                                                                                            |                                      |
| int value = 1;                                                    | int value = 1;                                            | numbers to the                                            | for(int                                                                                             | i = 0; i < 5; i++)                   |
| switch (value) {                                                  | Setting the variable to be                                | nearest value<br>e changed                                | int i = 0                                                                                           | initialise i to zero,                |
| case 1:                                                           | String.forma-<br>if (value == 1) {<br>t("%.21", variable) | Converts and                                              | i < 5                                                                                               | test if i is less than 5 and keeps   |
| System.ou t.p rin tln ("Value was                                 |                                                           | outputs the variable thumber with himself with himself as |                                                                                                    | processing until i is greater than 5 |
| 1");                                                              | 1");                                                      | two decimale points                                       | j++                                                                                                 | add 1 to the value of i              |
| break;                                                            | Math.sqrt(variable);                                      | Variable must be                                          |                                                                                                    |                                      |
| case 2:                                                           | • ` ` ' '                                                 | long. If not, add                                         | Looping forwards or backwards depends on the conditions and ranges                                  |                                      |
| System.ou t.p rin tln ("Value was                                 | System.ou t.p rin                                         | (long) before the tln ("Yalue was expression              |                                                                                                    |                                      |
| 2");                                                              | 2");                                                      | expression                                                |                                                                                                    |                                      |
|                                                                   | variable1.equals(v-                                       | Tests if one String                                       |                                                                                                    |                                      |
|                                                                   | ariable2)                                                 | variable is equal to                                      |                                                                                                    |                                      |
|                                                                   |                                                           | another                                                   |                                                                                                    |                                      |
| By <b>Bayan</b> (Bayan A)                                         | By <b>Bayan</b> (Bayan.A) Published 19th July, 2023.      |                                                           | Sponsored                                                                                           | by CrosswordCheats.com               |
| cheatography com/hayan-a/                                         | Last undated 1st June 2020                                |                                                           | Learn to solve cryptic crosswords!                                                                  |                                      |

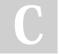

cheatography.com/bayan-a/

Last updated 1st June, 2020. Page 2 of 4. Learn to solve cryptic crosswords!
http://crosswordcheats.com

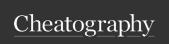

# Java Mastery - Part 2 Cheat Sheet by Bayan (Bayan.A) via cheatography.com/122738/cs/22936/

**Object-Oriented Programming** 

Object A value of a class type

Has states and behaviours

e.g. a dogs name, breed, colour

Behaviour is shown via methods

e.g. a dogs behaviour: barking,

Describes set of objects with the

Can have any number of methods

to access the value of different

Updating a variable using a method instead

State is stored in fields

wagging tail, running

same behaviour

# For Statement condition increment (iteration step)

# while/do-while

Similar to the for loop

instead of looping a certian number of times(as seen in for), 'while() allows you to loop until the expression is true

the count must be incremented, otherwise you will enter an of directly infinite loop

# for version

for (int i = 0; i != 5; i++) { //do something }

Why? while version

Class

int i = 1

If the variables access modifier is set to private for security reasons, we don't want users to while (i != 6 directly change the variable by making it 'public'

//do something } Use this. before the class to refer to a particular field

### while

while( true) {  $if(i == 5) {$ break;

while(condition {

//statements

# count++; Do-While

It will always execute once or more depending on defined expressions

do { //statements } while(condition); Remember,

count = 1;do { count++;

} while( count != 6);

semi-colon after while condition

# By Bayan (Bayan.A) cheatography.com/bayan-a/

Published 19th July, 2023. Last updated 1st June, 2020. Page 3 of 4.

# Object-Oriented Programming (cont)

this.model = model; this means to update the field model with the contents of the parameter mod el that was passed through.

Classes can have:

Local variables: Defined in methods, constructors or blocks

Instance variables: variables within aclass but outside any method. Initialised when the class in instantiated.

Class variables: Variables declared within a class, outside any method, with the static keyword

# Static Variables

Declared using the keyword static

Also known as static member variables

Every class instance shares the same static variable

that variab will be seen i other

instan

Chang

made

Accessible by static methods directly

Reading user input with Scanner, scanner is declared as a static variable

e.g. private static String na not a good me: idea

# Instance variables

They don't use the static keyword

Known as fields or member variables

Belong to an instance of a class

Represents the state of an isntance

Sponsored by CrosswordCheats.com Learn to solve cryptic crosswords!

http://crosswordcheats.com

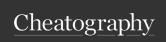

# Java Mastery - Part 2 Cheat Sheet by Bayan (Bayan.A) via cheatography.com/122738/cs/22936/

# Instance variables (cont)

Every -Has it's own copy of an

instance: instance variable

-Can have a different value(-

state)

### Static Method

Declared using a static modifier

Can't access instance methods and instance variables directly

Cannot Usually used for operations that use the don't require data from an this instance of the class (from thi keyword s)

When a method does not use instance variables, that method should be declared as a static method

e.g. main is a static method and is called by JVM when it starts an application

### Example

# Instance Methods

Belongs to an instance of a class

To use, we must instantiate the class first by using the new keyword

Can access instance methods and variables directly

Can access static methods and static variables directly

### Example:

```
class Dog {
  public void bark() {
   System.ou t.p rin tln ("wo of")
  ;
  }
}
```

# Instance Methods (cont)

```
public class Main {
  public static void main(S tring [] args)
  {
      Dog rex = new Dog(); //create insta
nce
      `rex.b ark(); //call instance method`
  }
}
```

# Static or Instance Method?

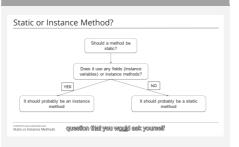

Should a method be static?

V

Doies it use any fields(instance variables) or Instance methods?

YES? It should probably be an instance method

NO? It should probably be a static method

C

By Bayan (Bayan.A)

cheatography.com/bayan-a/

Published 19th July, 2023. Last updated 1st June, 2020. Page 4 of 4. Sponsored by CrosswordCheats.com Learn to solve cryptic crosswords! http://crosswordcheats.com